ECEN 605 LINEAR SYSTEMS

#### Lecture 5

#### Mathematical Representation of Physical Systems I

K ロ ▶ K d @ ▶ K 할 ▶ K 할 ▶ → 할 ▶ → 할 → 이익(\* 1/22)

## A Conceptual Model

We regard a system as consisting of inputs  $u_1, u_2, ..., u_r$ , outputs denoted  $y_1, y_2, ..., y_m$ , and internal or state variables denoted by  $x_1$ ,  $x_2$ , ...,  $x_n$ . Using vector notation

$$
\mathbf{y} := \begin{bmatrix} y_1 \\ y_2 \\ \vdots \\ y_m \end{bmatrix} \mathbf{u} := \begin{bmatrix} u_1 \\ u_2 \\ \vdots \\ u_r \end{bmatrix} \mathbf{x} := \begin{bmatrix} x_1 \\ x_2 \\ \vdots \\ x_n \end{bmatrix}
$$
(1)

denote the m-output vector, r-input vector and n-state vector respectively. For example, in a circuit  $y$  and  $u$  might represent terminal voltages and input voltages and x the vector of internal currents and voltages across all branches. Considering human body, the inputs may be food intake, beverages consumed and medication administered, and the output  $\mathbf v$  may be body temperature, blood pressure and pulse rate while the internal

# A Conceptual Model (cont.)

variables x may be heart rate, blood sugar concentration, brain activity level and various hormone levels.

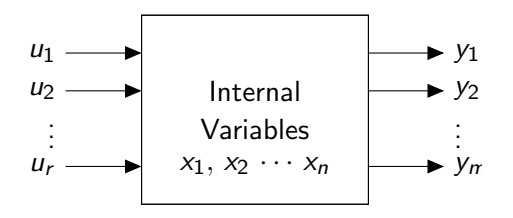

Figure: A conceptual model

3/22

## Static Linear Models

A static model is one where the variables describing the system are related by algebraic equations and no derivative with respect to time is involved. When the algebraic equations describing the system are linear with constant coefficients we have a static linear time invariant (LTI) system.

For static LTI systems we propose a general model of the form:

<span id="page-3-0"></span>
$$
Ax + Bu = 0
$$
  
\n
$$
Cx + Du = y
$$
 (2a)  
\n(2b)

where  $(A, B, C, D)$  are matrices of size  $n \times n$ ,  $n \times r$ ,  $m \times n$  and  $m \times r$  respectively. Let us illustrate this concept by examples.

Example (DC circuit)

Consider the resistive circuit below with currents and voltages as assigned.

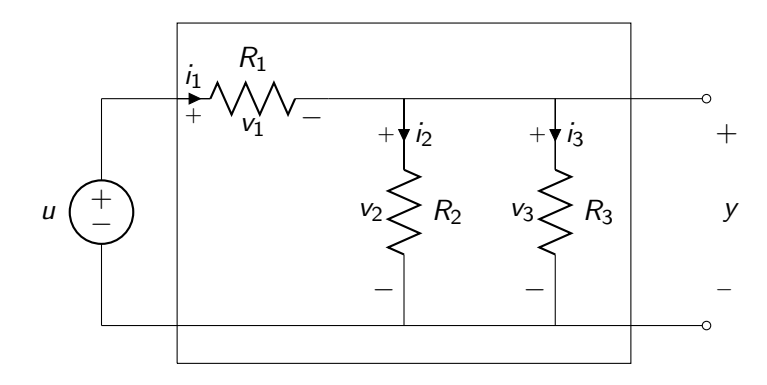

Figure: A dc circuit

### Example (DC circuit (cont.))

The input  $u$  is the voltage source, the output voltage is  $y$  and the internal variables are the branch currents  $i_j$ , the branch voltages  $\mathsf{v}_j$ across the resistors  $R_j,\,j=1,2,3.$  Writing Kirchhoff's equations for the circuit, namely

1) algebraic sum of currents entering a node  $= 0$  (3a)

2) algebraic sum of voltage drops around a loop  $= 0$  (3b)

we have

<span id="page-5-0"></span>
$$
i_1 = i_2 + i_3 \tag{2.3a'}
$$

and

<span id="page-5-1"></span>
$$
\begin{aligned}\nu &= v_1 + v_2 \\
v_2 &= v_3\n\end{aligned}\n\tag{2.3b'}
$$

4 ロ ▶ ( @ ) ( 홍 ) ( 홍 ) - 홍 - 9 Q ( 6/22)

#### Example (DC circuit (cont.))

and by Ohm's law, we have

<span id="page-6-0"></span>
$$
v_j = R_j i_j, \quad j = 1, 2, 3. \tag{4}
$$

4 ロ → 4 @ → 4 플 → 4 플 → - 플 → 9 Q Q + 7/22

Note that [\(2.3a'\)](#page-5-0) and [\(2.3b'\)](#page-5-1) are structural equations depending on the node and loop structure of the system and contains no parameters, whereas only [\(4\)](#page-6-0) contains the parameters  $R_j$ ,  $j = 1, 2, 3$ . Rewriting [\(2.3a'\)](#page-5-0), [\(2.3b'\)](#page-5-1) and [\(4\)](#page-6-0) in matrix form, we have

### <span id="page-7-0"></span>Example (DC circuit (cont.))

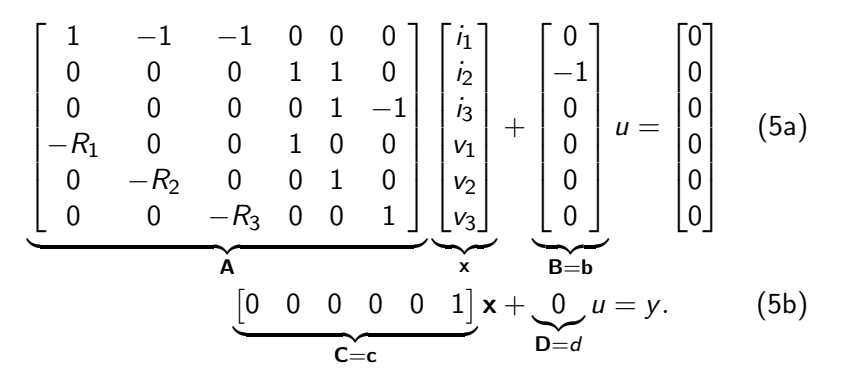

which is of the form [\(2\)](#page-3-0), with  $m = 1$  (single output),  $r = 1$  (single input) and  $n = 6$ . Accordingly **C**, **B** and **D** are of size  $1 \times 6$ ,  $6 \times 1$ and  $1 \times 1$  respectively and **A** is  $6 \times 6$ .

#### Example (DC circuit (cont.))

In  $(5)$  the mapping from input u to output y is made through the intermediate internal variables  $x$ . A direct relationship between  $u$ and y can be obtained by eliminating  $x$ , as shown below. This can be done systematically by using Cramer's Rule. Writing [\(5\)](#page-7-0) using

$$
z := \begin{bmatrix} x \\ y \end{bmatrix} \tag{6}
$$

4 ロ ▶ 4 레 ▶ 4 로 ▶ 4 로 ▶ 그로 → 9 Q Q + 9/22

so that

<span id="page-8-0"></span>
$$
\begin{bmatrix} \mathbf{A} & \mathbf{0} \\ -\mathbf{c} & 1 \end{bmatrix} \begin{bmatrix} \mathbf{x} \\ \mathbf{y} \end{bmatrix} = \begin{bmatrix} -\mathbf{b} \\ d \end{bmatrix} u.
$$
 (7)

### <span id="page-9-1"></span>Example (DC circuit (cont.))

Applying Cramer's Rule to  $(7)$  and solving for y, we have

<span id="page-9-0"></span>
$$
y = \frac{\begin{vmatrix} \mathbf{A} & -\mathbf{b} \\ -\mathbf{c} & \mathbf{d} \end{vmatrix}}{\begin{vmatrix} \mathbf{A} & \mathbf{0} \\ -\mathbf{c} & 1 \end{vmatrix}} u
$$
(8a)
$$
= \frac{\begin{vmatrix} \mathbf{A} & -\mathbf{b} \\ -\mathbf{c} & \mathbf{d} \end{vmatrix}}{\begin{vmatrix} \mathbf{A} & \mathbf{b} \\ \mathbf{G} & \mathbf{d} \end{vmatrix}} u.
$$
(8b)

Equation [\(8\)](#page-9-0) shows that the "gain" **G** of the system  $y = G u$  is given by

$$
\mathbf{G} = \frac{|\mathbf{T}|}{|\mathbf{A}|}, \quad \mathbf{T} := \begin{bmatrix} \mathbf{A} & -\mathbf{b} \\ -\mathbf{c} & d \end{bmatrix}.
$$
 (9)

Example (DC circuit (cont.))

So

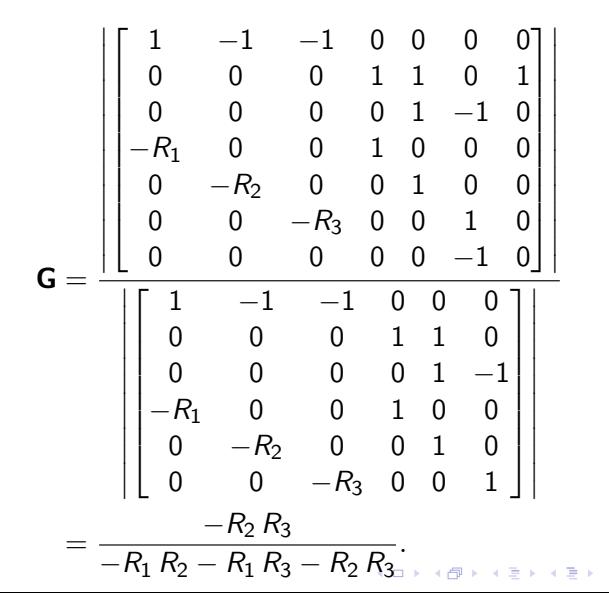

(10)

11/22

#### Example (2 input 2 output DC circuit)

Consider the circuit below with inputs  $u_1$  (voltage source)  $u_2$ (current source) and outputs  $y_1$  and  $y_2$ :

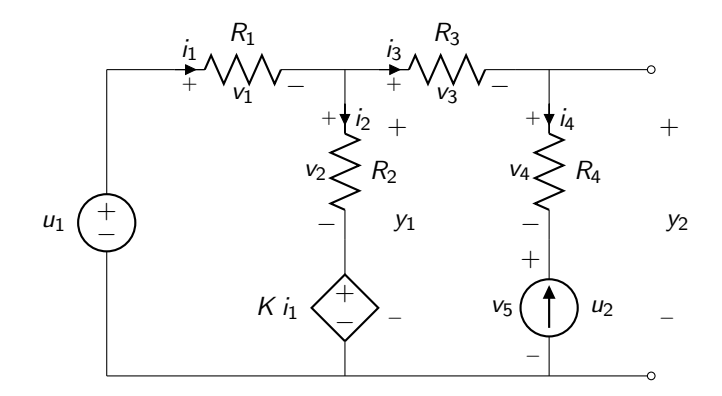

Figure: A dc circuit

<span id="page-12-0"></span>Example (2 input 2 output DC circuit (cont.)) The system equations are:

$$
i_1 = i_2 + i_3
$$
  
\n
$$
i_3 = i_4
$$
  
\n
$$
i_4 = -u_2
$$
  
\n
$$
u_1 = v_1 + v_2 + K i_1
$$
  
\n
$$
K i_1 = v_2 + v_3 + v_5 + v_4
$$
  
\n
$$
v_j = R_j i_j, \quad j = 1, 2, 3, 4
$$
  
\n
$$
y_1 = v_2 + K i_1
$$
  
\n
$$
y_2 = v_4 + v_5.
$$
  
\n(11)

1日 ▶ 1 1 2 1 2 1 2 1 2 1 2 3 4 2 1 2 1 2 1 2 2 2 2 1 2 2 2 2 1 3 2 2 2 1 3 2 2 2 1 3 2 2 2 1 3 2 2 2 1 3 2 2 2

Example (2 input 2 output DC circuit (cont.)) In matrix notation with

$$
\mathbf{y} := \begin{bmatrix} y_1 \\ y_2 \end{bmatrix} \quad \mathbf{u} := \begin{bmatrix} u_1 \\ u_2 \end{bmatrix} \quad \mathbf{x} = \begin{bmatrix} i_1 \\ i_2 \\ v_1 \\ \vdots \\ v_5 \end{bmatrix}
$$

(12)

we may rewrite [\(11\)](#page-12-0) as:

$$
Ax + Bu = 0
$$
  
\n
$$
Cx + Du = y
$$
\n(13)

4 ロ → 4 @ ▶ 4 블 → 4 블 → 1 를 → 9 9 0 14/22

### Example (2 input 2 output DC circuit (cont.)) where

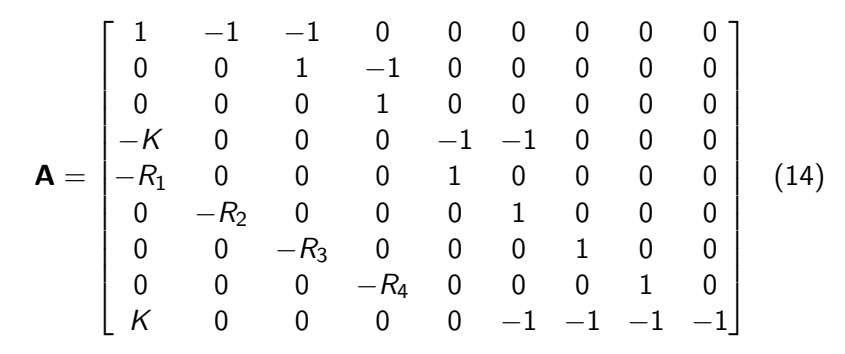

Example (2 input 2 output DC circuit (cont.))

$$
\mathbf{B} = [\mathbf{b_1} \ \mathbf{b_2}] = \begin{bmatrix} 0 & 0 \\ 0 & 0 \\ 0 & 1 \\ 1 & 0 \\ 0 & 0 \\ 0 & 0 \\ 0 & 0 \\ 0 & 0 \end{bmatrix}
$$

$$
\mathbf{C} = \begin{bmatrix} \mathbf{c_1} \\ \mathbf{c_2} \end{bmatrix} = \begin{bmatrix} K & 0 & 0 & 0 & 1 & 0 & 0 & 0 \\ 0 & 0 & 0 & 0 & 1 & 1 & 0 \\ 0 & 0 & 0 & 0 & 0 & 0 & 1 & 1 \end{bmatrix}
$$

$$
\mathbf{D} = \begin{bmatrix} 0 & 0 \\ 0 & 0 \end{bmatrix}.
$$
 (15)

1日 H 1日 H 1월 H 1월 H 1월 1월 10일 16/22

#### Example (2 input 2 output DC circuit (cont.))

In the general model [\(2\)](#page-3-0) let  $y_i$  denote the  $i^{\text{th}}$  output and  $u_j$  the  $j^{\text{th}}$ input. If  $\mathbf{c}_i$  denotes the  $i^{\text{th}}$  row of  $\mathbf{C},$   $\mathbf{b}_j$  the  $j^{\text{th}}$  column of  $\mathbf{B}$  and  $d_{ii}$  the  $(i, j)$  element of **D**, it follows from [\(2\)](#page-3-0) that

$$
y_i = \frac{|\mathbf{T}_{i1}|}{|\mathbf{A}|} u_1 + \frac{|\mathbf{T}_{i2}|}{|\mathbf{A}|} u_2 + \cdots + \frac{|\mathbf{T}_{ir}|}{|\mathbf{A}|} u_r \qquad (16)
$$

where

$$
\mathbf{T}_{ij} = \begin{bmatrix} \mathbf{A} & -\mathbf{b}_{j} \\ -\mathbf{c}_{i} & d_{ij} \end{bmatrix}, \quad \begin{array}{l} i=1,2,...,m, \\ j=1,2,...,r. \end{array} \tag{17}
$$

10 → 11만 → 11만 → 11만 → 11만 후 → 120만 + 120만

Example (2 input 2 output DC circuit (cont.)) For the 2 input 2 output example

$$
y_1 = \frac{|\mathbf{T}_{11}|}{|\mathbf{A}|} u_1 + \frac{|\mathbf{T}_{12}|}{|\mathbf{A}|} u_2,
$$
  

$$
y_2 = \frac{|\mathbf{T}_{21}|}{|\mathbf{A}|} u_1 + \frac{|\mathbf{T}_{22}|}{|\mathbf{A}|} u_2.
$$
 (18)

The above equation can be written in terms of the "gains"  $G_{ii}$ :

$$
\mathbf{G}_{ij} = \frac{|\mathbf{T}_{ij}|}{|\mathbf{A}|}, \quad \substack{i=1, 2, ..., m, \\j=1, 2, ..., r,}
$$
 (19)

4 ロ → 4 @ ▶ 4 블 → 4 블 → 1 를 → 9 9 Q + 18/22

## Example (2 input 2 output DC circuit (cont.)) so that

$$
\begin{bmatrix} y_1 \\ y_2 \end{bmatrix} = \underbrace{\begin{bmatrix} \mathbf{G}_{11} & \mathbf{G}_{12} \\ \mathbf{G}_{21} & \mathbf{G}_{22} \end{bmatrix}}_{\mathbf{G}} \begin{bmatrix} u_1 \\ u_2 \end{bmatrix} \tag{20}
$$

or

$$
y = G u \tag{21}
$$

4 ロ → 4 @ ▶ 4 블 → 4 블 → 1 를 → 9 9 Q + 19/22

and G represents the gain matrix.

#### Example (2 input 2 output DC circuit (cont.))

$$
\mathbf{G}_{11}=\frac{\left|\begin{bmatrix}1&-1&-1&0&0&0&0&0&0&0&0\\0&0&1&-1&0&0&0&0&0&0&0\\-K&0&0&0&1&0&0&0&0&0&0\\-K&0&0&0&-1&-1&0&0&0&0\\0&-K_2&0&0&0&1&0&0&0&0\\0&-K_2&0&0&0&1&0&0&0&0\\0&0&-K_3&0&0&0&1&0&0&0\\0&0&-K_3&0&0&0&1&0&0&0\\K&0&0&0&0&-1&-1&-1&-1&0\\K&0&0&0&0&1&0&0&0&0\\0&0&1&-1&0&0&0&0&0&0\\0&0&0&1&0&0&0&0&0&0\\-K&0&0&0&0&-1&-1&0&0&0\\-K_1&0&0&0&0&-1&-1&0&0&0\\0&-K_2&0&0&0&1&0&0&0\\0&0&-K_3&0&0&0&1&0&0\\0&0&0&-K_4&0&0&0&-1&-1&-1&-1\end{bmatrix}\right|}
$$

(22)

4 ロ → 4 御 → 4 ミ → 4 ミ → 20 로 → 9 Q Q → 20/22

## Example (2 input 2 output DC circuit (cont.)) Similarly,

$$
G_{12} = \frac{R_1 R_2}{K + R_1 + R_2},
$$
(23)  

$$
G_{21} = \frac{K - R_2}{K + R_1 + R_2},
$$
(24)  

$$
G_{22} = \frac{-2K R_2 + K R_3 - R_1 R_2 + R_1 R_3 + R_2 R_3}{K + R_1 + R_2}.
$$
(25)

4 ロ → 4 @ ▶ 4 블 → 4 블 → 1 를 → 9 9 0 - 21/22

#### Remark

Although we have only dealt with circuits here, the general model [\(2\)](#page-3-0) can be developed for static mass spring systems, hydraulic networks in st steady state flow and truss structures. These are discussed in the recent monograph "Linear Systems: A Measurement Based Approach" by D. N. Mohsenizadeh, L. H. Keel and S. P. Bhattacharyya, Springer, 2013.

22/22